# **THE USE OF EDMODO IN LEARNING INDONESIAN IN SMA FATAHILLAH TANGERANG**

# Nini Ibrahim<sup>1)</sup>, Deasy Wahyu Hidayati<sup>2)</sup>  $<sup>1</sup>$ SPs UHAMKA, Jakarta</sup>

E-mail: niniibrahim13@yahoo.com 2)SPs UHAMKA, Jakarta E-mail: deasywahyuhidayati@yahoo.co.id

**Abstract***.* The use of Edmodo in learning Indonesian language in high school Fatahillah Tangerang, attracts the attention of the author to conduct research on the issue. In particular, this study aims to find out how to use Edmodo in learning Indonesian language in high school Fatahillah Tangerang. This study uses qualitative descriptive method performed on high school students Fatahillah Tangerang. Based on the findings that the Indonesian language learning by using elearning (Edmodo) teachers to easily incorporate the entire program of learning such as learning materials, assignments and assessment mainly student activity automatically. In addition, the views of learners (students) are more interested in learning to use e-learning than conventional. Students are more independent, active, interactive, and responsible for learning activities. Students also get easily learning materials and programs for further learning. In addition, the intensity of the meeting of teachers and students are not deterred their time limits and distance. Ease of use of e-learning applications (Edmodo) assist students in understanding the range of learning, especially in learning Indonesian. In the circumstances, the use Edmodo not always go well, the authors found obstacles in the form of the Internet, not all students have a laptop / computer, hampered the process of uploading the results of the students' work. This, impact on the learning process is ongoing. Based on the results, it can be concluded that the use of Edmodo in learning Indonesian can be performed well. However, the use of Edmodo this should be under the supervision of a teacher so that students do not come out of the corridors of learning Indonesian.

Keywords**:** Edmodo; learning Indonesian

#### **I. INTRODUCTION**

Education is a system in which there is a learning process in which students are able to develop their potential. In line with it according to Law No. 20 of 2003 on National Education System is an education is a conscious and deliberate effort to create an atmosphere of learning and the learning process so that learners are actively developing the potential in which to have the power of spiritual religion, self-control, personality, wit, character, and skills needed him, society, nation and state. Vision national education is the realization of the education system as a social institution that is strong and authoritative to empower all the colors of the Indonesian state developed into a quality human, so capable and proactive answer the challenges of the times are always changing (Ministerial Regulation No. 41 of 2007).

In this modern era, the students live in a digital world, one of them with internet access. The development of the internet is increasingly rapidly, nearly all circles and fields using the internet.

Based on the data uploaded on the websiteshows that Internet users by 2015 there was an increase every year. It can be described that technological advances and the use of the internet will always evolve from time to time. This can be evidenced also, based on the chart obtained from e- Marketer of 2014-2020 states that internet users around the world will continue to grow significantly.

Advances in technology in this era brought great influence in the process of learning in education. Now the teacher is not the only facilitator in learning, especially in the 2013 curriculum that requires students to be active, innovative and growing potential. Therefore, the learning system that can be used by teachers can transform a conventional learning into learning e-Learning (Edmodo).

Edmodo is a free social networking and safely used by teachers, students and schools for learning principled by Learning Management System (LMS). Edmodo is an interesting application for the teachers and students with a social element that resembles with Facebook but in fact there is a greater value in educational applications based social networking.

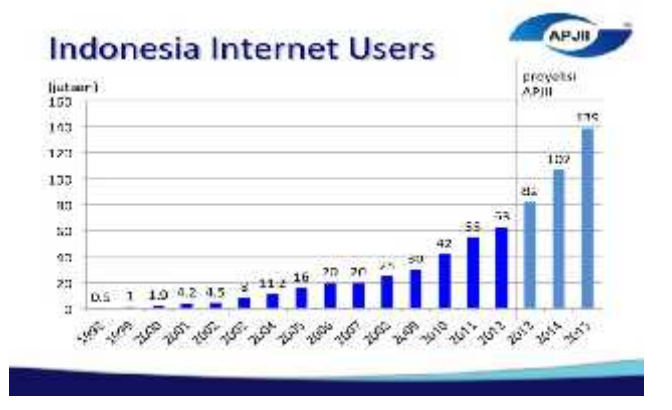

Edmodo can also be accessed through mobile and is available for Android smartphones and the iPhone. The more easily to study in the current era. But it also can result in jealousy because only certain circles who can access with their gadgets, while the bottom of the poverty line is still considered not able to have a gadget can be prevented from learning. But hopefully this issue not become an obstacle to modern teaching and learning.

Ease of Edmodo is the reason the writer to the testing of ICT based learning Indonesian in the hope that students are more active, independent and responsible in learning activities.

## **II. METHODOLOGY**

The method used in this penelitiam is qualitative descriptive. The data obtained through actual field, description of data, documentation studies, and literature study as supporting data.

#### **Edmodo trial was conducted in several stages, which include:**

- **1. Stage Introduction**
- **2.** This stage is done on Monday, June 13, 2016. At this stage, we assist students in introducing how the application of Edmodo. In addition, students began to be given sample materials, assignments and how to interact with Edmodo.
- **3. Stage Trial**
	- **a Materials News**
	- **b Materials Poetry**
	- **c Materials Speech**
	- **d** This stage is done on Monday, July 18, 2016. After their introduction stage Edmodo at the beginning, students are directed to join into the learning group consisted of reading the news, read the speech and read poetry. The number of students who join in this study group of 9 people. Students have already started reading the material, understand instructions and interact on Edmodo. Students work without face-to-face with a teacher (at their homes).

## **1. Final Stage**

This phase is done on Wednesday, July 20, 2016. At this stage, perform the face-to-face meetings between teachers and students as the research object. Teachers had discussions with students about using Edmodo in learning activities. Students submit a complaint or difficulty encountered in applying Edmodo and teachers give a full description. Based on the phase of the trial Edmodo, here we describe the results of these trials:

- a Students are familiar with applications faster and Schooogy Edmodo for this application is similar to Facebook, allowing students easy to use.
- b Through Edmodo students easy to see all the stages of learning materials as a whole, compared with the limited space applications Schoology learning.
- c Students are more active in learning activities such as students interact with teachers when the lack of

understanding of learning materials. It is inversely proportional to learning in the classroom. When the students did not understand learning materials, students tend to be more silent and waiting for an explanation from the teacher.

- d Students are more interested in participating in learning through Edmodo arguing that learning through this application is not saturated.
- e Students are more independent and responsible tasks are ordered through the application Edmodo Edmodo because students can not see the task at hand (downloaded) by his friend. This is what makes the students more confident with his work.
- f Master's easy to see the progress of their students.
- g The teacher can give an objective value for Edmodo provides applications for the involvement of the student personally.
- h The teacher facilitated the provision of material and discussions with students.
- i Students can see the value of the results of their work. While barriers or difficulties found in this trial, are:
	- a). The lack of availability of internet quotas resulting difficult students to be online simultaneously, download materials and upload the results of the students' work.
	- b). Not all students have a laptop / computer / tablet / android / iphone to access and follow the lessons using Edmodo app.
	- c). The results of the work in the form of video footage is difficult to be uploaded to Edmodo with a big reason the video payload. This causes the students do not get a perfect score.
	- d). Learning with Edmodo app is the same as Schoology application that takes longer than a conventional classroom.

# **III. RESULT AND DISCUSSION**

## **1. PROBLEM**

Based on the preliminary that has been presented, the authors propose the following issues as how to use Edmodo in Indonesian language learning in high school Fatahillah Tangerang?

#### **2. AIM**

Based on these issues, this article aims to determine the use Edmodo in Indonesian language learning in high school Fatahillah Tangerang.

#### **THEORITICAL REVIEW**

#### **1. E-Learning**

The term e-learning can be defined as a form of applied information technology in education in the form of virtual schools. The term e-learning is used as a term for any technology used to support the efforts of teaching via the internet electronic technology. Therefore, the term e-learning is more appropriately addressed in an effort to create a transformation process of teaching and learning in your school / university into a digital form that is bridged by the Internet technology (Purbo & Hartanto, 2002).

E-learning itself has several characteristics as noted by Suyanto (2005) suggests four characteristics of e-learning

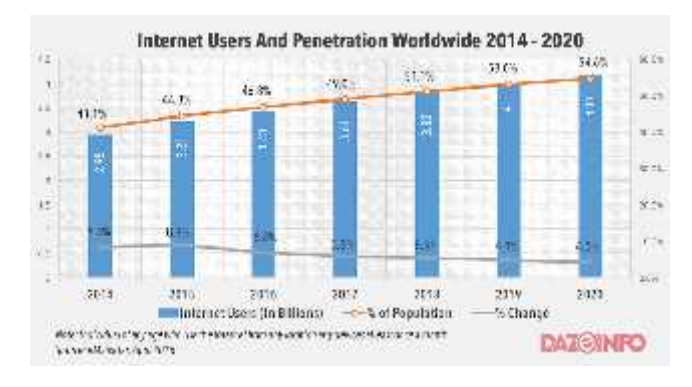

#### that consists of:

- **a** Utilize the service of electronic technology, where teachers and learners, learners and students, or teachers and fellow teachers can communicate with relative ease without being limited by matters of protocol.
- **b** Utilize the power of the computer (digital media and computer networks).
- **c** Using a self supporting teaching materials that can be stored on a computer so it can be accessed by teachers and students anytime and anywhere if the person concerned need them.
- **d** Utilizing the schedule of learning, the curriculum, the results of the learning progress and matters related to the administration of education which can be viewed at any time on the computer.

Thus, e-learning can be defined as a system of learning which refers to the use of technology information to improve their knowledge and skills with characteristics such as utilizing technology services, take advantage of the advantages the computer, using teaching materials that are independent, and take advantage of learning schedule which can be viewed on a computer, as well as provide facilities that can be accessed by teachers and learners / students personal.

#### **2. Edmodo**

Edmodo is one of the many types of Social Learning Networks (SLNs) that circulate in the www world or the world wide web.SLN Here are some examples:

- a. Einztein (www.einztein.com) SLN is intended for adult learners (higher education) and lifelong learners.
- b. Sophia (www.sophia.org) m

SLN is a directive which provide thousands of academic taught by teachers with a variety of instructional models, and can be followed by a learner with a variety of learning models.

c. RemixLearning (www.remixlearning.com)

SLN is supported by The Bill and Melinda Gates Foundation to provide a SLN can be adjusted according to taste by schools, libraries, museums, and other institutions.

d. Schoology (www.schoology.com) namely the LMS (Learning Management System) that is equipped with SLNs.

Edmodo is a piece of equipment to perform learning by combining some features from the Learning Management System (LMS) and some other features of the Social Network (Social Network), thus Edmodo is an interesting learning facilities and of course easy to use, Edmodo hereinafter known as Social Network Learning (Learning Social Networks).

Edmodo was developed based on the principles of group-based classroom management and social media. Edmodo is an important feature of the active support of the communication model of online social facilities, the added features of online teaching materials (online learning material), and evaluating online (online evaluation).

Some important features of Edmodo that can be used in developing learning activities are as follows

- a. Virtual classroom with collaboration group closed system; only those who have a code group that is able to follow classe
- b. Communication using social media models.
- c. Learning content management.in the evaluation of learning.

Not only has the above features, Edmodo also supports team teaching, co-teacher, and teacher collaboration and access for parents to supervise their children learning activity.

## **3. Feature Edmodo**

There are a lot of features offered Edmodo to support the learning process. The following features are contained on Edmodo:

## **a Polling**

Polling is one of the features that can only be used by the teacher. This feature is usually used by teachers to determine students' responses on specific issues.

## **b Gradebook**

This feature is similar to the record of student's grade. With this feature, the teacher can assign a value to the students manually or automatically. This feature also allows a teacher to management's assessment of learning outcomes of all students. The assessment can also be exported into a file. In the feature Gradebook, teachers hold full access to these features while students can only view recaps value in the form of graphs and direct assessment.

#### **c Quiz**

Quiz feature can only be made by teachers, while students do not have access to create a quiz. They can only work on the problems quiz given by the teacher. Quiz is used by teachers to provide online evaluations to students in the form of multiple choice, short field and about the description.

## **d Files and Links**

This feature serves to send a note with file attachments and links. The file is usually air-extension .doc, .ppt, .xls, .pdf and others.

# **e Library**

With this feature, teachers can upload teaching materials such as materials, presentations, images, video, reference sources, and others. This feature also serves as a container to hold various files and links owned by teachers and students.

## **f Assignment**

This feature is used by teachers to assign work to students online. The advantages of this feature are equipped with the deadline, feature attach files that allow students to submit assignments directly to teachers in the form of document files (pdf, doc, xls, ppt), and also the "Turn in" to the item assignment that serves marks that students have completed their task.

## **g Award Badge**

To give an award to the student or group, usually teachers are using this feature award badges.

## **h Parent Code**

With this feature, parents can monitor the activity of the learning takes her children. To get the code, parents can get it by clicking the name of the class / group of children in Edmodo or can obtain it directly from the teacher concerned.

#### **IV. CONCLUSION**

Edmodo app can run well in learning Indonesian on condition of availability of internet facilities and a laptop for each student. In addition, this application is still in the corridor of the supervision of a teacher so that students will not go beyond the material being taught. Edmodo also allows teachers to provide materials and assess students' activity. Through Edmodo, students are more active, innovative, independent, responsible and confident with all the tasks which have been given.

## **ACKNOWLEDGMENT**

Schools can use this application in the learning activities for students who have limitations in participating in learning in the classroom. This application is used so that students enjoy the same rights to receive learning materials for the number of students who can not attend by reason of illness, permits, etc.

#### **REFERENCES**

- Allen, Michael. 2013. Michael Allen's Guide to Elearning. Canada : John Wiley & Sons.
- [2] Ardiansyah, Ivan. 2013. Eksplorasi Pola Komunikasi dalam Diskusi Menggunakan Moddle pada Perkuliahan Simulasi Pembelajaran Kimia, Universitas Pendidikan Indonesia, Bandung-Indonesia
- [3] Chandrawati, Sri Rahayu. 2010. Pemanfaatan Elearning dalam Pembelajaran. No 2 Vol. 8. http://jurnal.untan.ac.id/
- Ellis, Ryann K. (2009), [online] Available FTP: http://www.astd.org/NR/rdonlyres/12ECDB99-3B91- 403E-9B15- 7E597444645D/23395/LMS\_fieldguide\_20091.pdf
- [5] Febrian, J. (2004). *Kamus komputer dan teknologi informasi*. Jakarta: Penerbit Informatika.
- [6] Hartanto, A. A., & Purbo, O. W. (2002). *Buku pintar internet teknologi e-learning berbasis PHP dan MySQL*. Jakarta: Penerbit PT Elex Media Komputindo Kelompok Gramedia.
- [7] L. Gavrilova, Marina. 2006. Computational Science and Its Applications - ICCSA 2006: 6th International Conference. Glasgow, UK: Springer.
- [8] L. Tjokro, Sutanto. 2009. Presentasi yang Mencekam. Jakarta: Elex Media Komputindo.
- [9] Pranoto, Alvini.dkk. 2009. Sains dan Teknologi. Jakarta: PT Gramedia Pustaka Utama.
- [10] Romisatriawahono. (2008). [online] Available FTP: http://www. romisatriawahono.net/2008/01/23. Diunduh tanggal 4 Januari 2017.
- [11] Smaratungga. (2009). [online] Available FTP: http://smaratungga.ning.com. Diunduh tanggal 4 Januari 2017.